### Министерство науки и высшего образования Российской Федерации

федеральное государственное бюджетное образовательное учреждение высшего образования «Нижегородский государственный технический университет им. Р.Е. Алексеева» (HГТУ)

УТВЕРЖДАЮ: Первый проректор-проректор по образовательной деятельности Е.Г. Ивашкин WOL celumedful 2023 r.

# ДНК

Дополнительная общеобразовательная общеразвивающая программа «Технологии дополненной и виртуальной реальности» (вводный модуль) (базовый модуль)

> Направленность: техническая Возраст обучающихся: 15-17 лет Длительность вводного модуля: 36 часов Длительность базового модуля: 36 часов Длительность программы всего: 72 часа

Авторы: Решетов Владимир Александрович, старший преподаватель

# ИНФОРМАЦИОННАЯ КАРТА ПРОГРАММЫ

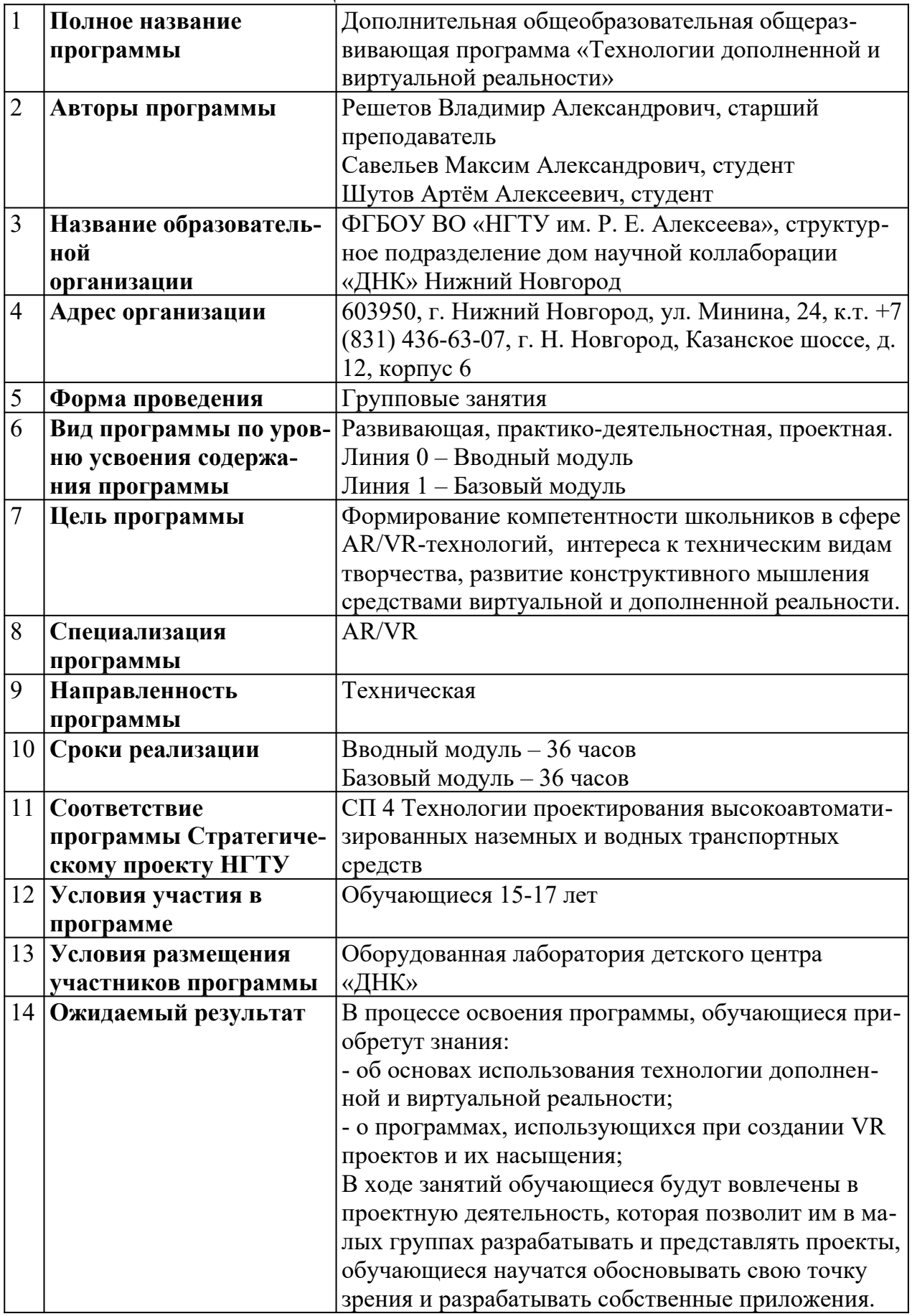

# **Содержание**

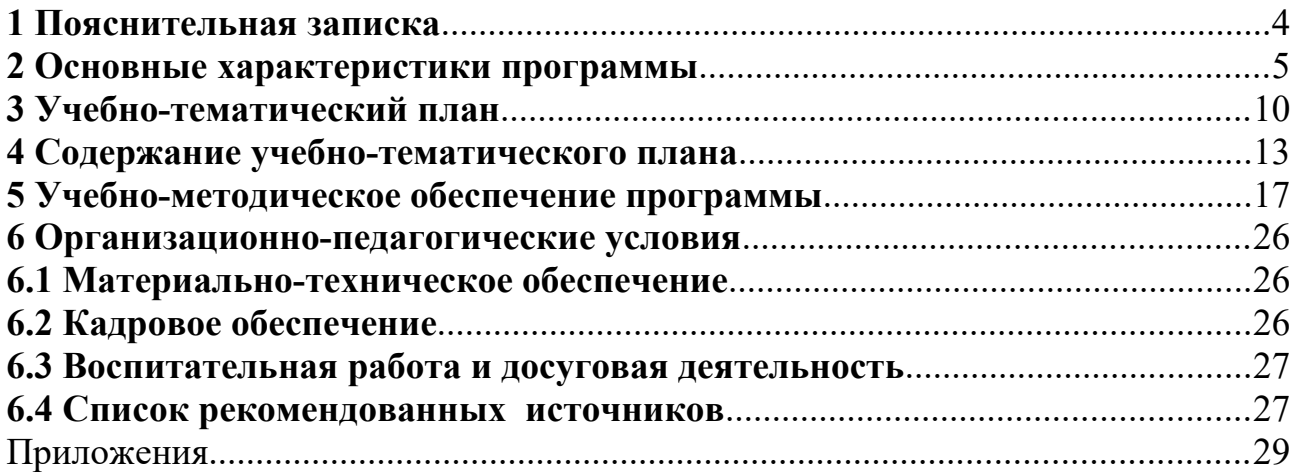

### <span id="page-3-0"></span>1 Пояснительная записка

Виртуальная и дополненная реальности — особые технологические направления, тесно связанные с другими. Эти технологии включены в список ключевых и оказывают существенное влияние на развитие рынков. Практически для каждой перспективной позиции будущего крайне полезны будут знания из области 3D-моделирования, основ программирования, компьютерного зрения и т. п.. В реализации Стратегических проектов вуза СП 4 «Технологии проектирования высокоавтоматизированных наземных и водных транспортных средств» программа дополнительного образования по технологии виртуальной и дополненной реальности способствует приобретению навыков и компетенций, необходимых для создания моделирующих программ и симуляторов, применяемых для прогнозирования результатов работы технических объектов и подготовки кадров для работы в стандартных или чрезвычайных ситуациях.

Видеоигры, образование, медицина, военная промышленность, бизнес вот тот небольшой перечень направлений, где технология дополненной и виртуальной реальности не далекое будущее, а настоящее, динамично интегрированное в развитие и совершенствование данных направлений.

Согласно многочисленным исследованиям, VR/AR-рынок развивается по экспоненте — соответственно, ему необходимы компетентные специалисты.

Данная программа рассчитана на учащихся 8-11 классов и предполагает знакомство с современными технологиями и оборудованием в области AR/VR. Дополненная и виртуальная реальности являются активно развивающимися направлениями.

Поэтому знакомство и освоение данной технологии на ранней стадии способствует ранней профессиональной ориентированности абитуриентов, позволит расширить индивидуальные способности, как в области инженерного творчества, так и может в своем развитии способствовать потенциальному росту профессиональных компетенций, востребованных на данный момент в различных областях.

Методика проведения занятий простроена на ознакомление с теоретическими основами и практико-ориентированном подходе в области дополненной и виртуальной реальности. Практические занятия построены на обучении навыков работы в специальных программах для 3D - моделирования, программирования и разработки AR/VR приложений.

Дополнительный эффект от изучения курса достигается на основе взаимодействия слушателей с наставниками из числа преподавательского состава НГТУ им. Р.Е. Алексеева или вузов партнеров. Наставники формируют тематику самостоятельной индивидуальной работы, практическая часть которой взаимосвязана с тематикой курса.

### <span id="page-4-0"></span>2 Основные характеристики программы

#### Направленность программы: техническая.

Актуальность программы обусловлена тем, что проекты виртуальной (VR) реальности могут не только создавать концептуально новые рынки, но и расширять уже имеющиеся.

Потенциальные сферы применения технологии VR: видеоигры, мероприятия в прямом эфире, кино и сериалы, продажи, образование, здравоохранение, военная промышленность, высокоавтоматизированные наземные и водные транспортные средства, продажи недвижимости и проектирование. То же относится и к технологиям дополненной (AR) реальности.

Новизна программы заключается в том, что обучение имеет ярко выраженный практический характер, в основе методики обучения лежит проектный метод.

Отличительная особенность программы заключается в том, что обучение имеет ярко выраженный практический характер, в основе методики обучения лежит практикоориентированный и проектный методы.

Педагогическая целесообразность заключается в предоставлении школьнику спектра возможностей по реализации его интересов и способностей в сфере технологий AR/VR, создания собственных приложений на основе предпочтений, формировании мотивации детей и подростков к изучению и использованию современных технологических продуктов с последующим выбором профессии.

Реализация программы позволяет школьникам:

 $\checkmark$ ориентироваться в меняющихся жизненных ситуациях, самостоятельно приобретая необходимые знания, применяя их на практике;

• самостоятельно критически мыслить, видеть возникающие проблемы и искать пути рационального их решения, используя современные технологии, четко осознавать, где и каким образом могут быть применены их знания, быть способными генерировать новые идеи, творчески мыслить;

• грамотно работать с информацией (собирать необходимые для решения определенной проблемы факты, анализировать их, делать необходимые обобщения, сопоставления с аналогичными вариантами решения проблем, делать аргументированные выводы, применять полученный опыт для выявления и решения новых проблем);

 $\sqrt{6}$ ыть коммуникабельными, контактными в различных социальных группах при выполнении проектов, уметь работать сообща в различных областях, в различных ситуациях, выходя из любых конфликтных ситуаций;

 $\checkmark$  самостоятельно работать над развитием собственных нравственных ценностей, интеллекта, культурного уровня.

Цель программы - формирование интереса к техническим видам творчества, развитие конструктивного мышления средствами виртуальной и дополненной реальности.

#### Задачи программы:

### *Задачи обучающие:*

- Сформировать представление о виртуальной, дополненной и смешанной реальности, базовых понятиях, актуальности и перспективах данных технологий;

- Сформировать представления о разнообразии, конструктивных особенностях и принципах работы VR/AR-устройств;

- Сформировать умение работать с профильным программным обеспечением (инструментарием дополненной реальности, графическими 3D-редакторами);

- Обучить основам съемки и монтажа фото 360;

- Сформировать навыки программирования на языке C#.

### *Задачи развивающие:*

- Развивать логическое мышление и пространственное воображение;

- Развивать умения генерировать идеи по применению технологий виртуальной/дополненной реальности в решении конкретных задач;

- Развивать коммуникативные компетенции: навыков сотрудничества в коллективе, малой группе (в паре), участия в беседе, обсуждении;

- Формировать и развивать информационные компетенции: навыков работы с различными источниками информации, умения самостоятельно искать, извлекать и отбирать необходимую для решения учебных задач информацию;

- Сформировать у обучающихся навыки творческого подхода к поставленной задаче, командной работе и публичных выступлений по тематике курса.

### *Задачи воспитательные:*

- Воспитывать у детей интерес к техническим видам творчества; осознания социальной значимости применения и перспектив развития VR/AR-технологий;

- Воспитывать трудолюбие, самостоятельность, умения доводить начатое дело до конца;

- Воспитывать усидчивость, умение преодолевать трудности;

- Сформировать потребность в дополнительной информации.

### **Количественные характеристики программы: Категория обучающихся (адресат программы):**

- программа рассчитана на обучающихся в возрасте  $15 - 17$  лет;

- при наборе в группы принимаются все желающие;

- обучение по программе актуально для обучающихся, занимающихся по школьным программам с углубленным изучением технических дисциплин.

### **Сроки реализации программы:**

- вводный модуль – 36 часов;

- базовый модуль – 36 часов.

**Режим занятий:** 2 раза в неделю по 2 академических часа.

### **Формы организации образовательного процесса:** групповая.

В процессе реализации программы предусмотрена возможность формирования индивидуальной траектории обучения в зависимости от степени освоения программы, потенциала обучающегося, возможности и мотивированности к углубленному освоению предметной области и способности к проектной работе. Индивидуальная траектория может охватывать учащихся в составе минигруппы. Решение о переходе к более продвинутому уровню программы, индивидуальной траектории и проектной работе принимается преподавателем на основании результатов промежуточного контроля<sup>1</sup>.

### Прогнозируемые результаты:

### Личностные результаты:

- критическое отношение к информации и избирательность ее восприятия;

- осмысление мотивов своих действий при выполнении заданий;

- развитие любознательности, сообразительности при выполнении разнообразных заданий проблемного и эвристического характера;

- развитие внимательности, настойчивости, целеустремленности, умения преодолевать трудности - качеств, весьма важных в проектной деятельности;

- развитие самостоятельности суждений, независимости и нестандартности мышления;

- развитие способности к командному взаимодействию;

- воспитание чувства справедливости, ответственности;

### Метапредметные результаты:

Регулятивные универсальные учебные действия:

- умение принимать и сохранять учебную задачу;

умение планировать последовательность шагов алгоритма для достижения цели;

- умение ставить цель (создание творческой работы), планировать достижение этой цели;

- умение осуществлять итоговый и пошаговый контроль по результату;

- способность адекватно воспринимать оценку наставника и других обучающихся;

- умение различать способ и результат действия;

- умение вносить коррективы в действия в случае расхождения результата решения задачи на основе её оценки и учёта характера сделанных ошибок;

- умение в сотрудничестве ставить новые учебные задачи;

- способность проявлять познавательную инициативу в учебном сотрудничестве;

- умение осваивать способы решения проблем творческого характера в жизненных ситуациях;

- умение оценивать получающийся творческий продукт и соотносить его с изначальным замыслом, выполнять по необходимости коррекции либо продукта, либо замысла.

<span id="page-6-0"></span><sup>&</sup>lt;sup>1</sup> Малыхина, Л.Б. Проектирование разноуровневых дополнительных общеразвивающих программ: учебн.-метод. пособие / Л. Б. Малыхина, Н. А. Меньшикова, Ю. Е. Гусева, М. В. Осипова, А. Г. Зайцев / под ред. Л. Б. Малыхиной. - СПб: ГАОУ ДПО «ЛОИРО», 2019. - 155 с.

*Продуктовыми результатами* практической деятельности обучающихся являются:

- готовые проекты, которые можно использовать в очках виртуальной реальности, программы на языке программирования C#, 3D модели;

- программы на языке программирования C#, расширяющие взаимодействия пользователя с приложением;

- 3D – модели окружения, которое видит пользователь проекта в очках виртуальной реальности.

### *Познавательные универсальные учебные действия:*

- умение осуществлять поиск информации в индивидуальных информационных архивах обучающегося, информационной среде образовательного учреждения, федеральных хранилищах информационных образовательных ресурсов;

- умение использовать средства информационных и коммуникационных технологий для решения коммуникативных, познавательных и творческих задач;

- умение ориентироваться в разнообразии способов решения задач;

- умение осуществлять анализ объектов с выделением существенных и несущественных признаков;

- умение проводить сравнение, классификацию по заданным критериям;

- умение строить логические рассуждения в форме связи простых суждений об объекте;

- умение устанавливать аналогии, причинно-следственные связи;

- умение моделировать, преобразовывать объект в модель, где выделены существенные характеристики объекта (пространственно-графическая или знаково-символическая);

- умение синтезировать, составлять целое из частей, в том числе самостоятельно достраивать с восполнением недостающих компонентов.

### *Коммуникативные универсальные учебные действия:*

- умение аргументировать свою точку зрения на выбор оснований и критериев при выделении признаков, сравнении и классификации объектов;

- умение выслушивать собеседника и вести диалог;

- способность признавать возможность существования различных точек зрения и права каждого иметь свою;

- умение планировать учебное сотрудничество с наставником и другими обучающимися: определять цели, функции участников, способы взаимодействия;

- умение осуществлять постановку вопросов: инициативное сотрудничество в поиске и сборе информации;

- умение разрешать конфликты: выявление, идентификация проблемы, поиск и оценка альтернативных способов разрешения конфликта, принятие решения и его реализация;

- умение с достаточной полнотой и точностью выражать свои мысли в соответствии с задачами и условиями коммуникации;

- владение монологической и диалогической формами речи.

### Предметные результаты:

В процессе освоения программы, обучающиеся приобретут знания о знания и умения в области VR/AR технологий и разработки специального ПО.

В ходе занятий обучающиеся будут вовлечены в проектную деятельность, которая позволит им в малых группах (зависит от количества человек на курсе) разрабатывать и представлять проекты, они научатся обосновывать свою точку зрения и решать исследовательские задачи.

### После прохождения программы, обучающиеся будут знать:

- Базовые понятия виртуальной и дополненной реальности;

- Конструктивные особенности и принципы работы AR/VR устройств;

- Основы работы, интерфейсы программ Unity, Blender, VSCode и программы для создания виртуальных туров Panatour Pro.

### Обучающиеся научатся:

- Снимать и редактировать панорамные фотографии;

- Работать с репозиториями трехмерных моделей, адаптировать их под свои задачи, создавать несложные трехмерные модели;

- Создавать собственные AR/VR - приложения с помощью инструментария дополненной и виртуальной реальности Unity

### Формы подведения итогов реализации дополнительной общеразвивающей программы:

### Формы диагностики образовательных результатов:

а) входной контроль (проводится на вводном занятии в форме: педагогическое наблюдение<sup>2</sup>, опрос, игры<sup>3</sup>, беседы и т.п.);

В результате определяются индивидуальные потребности обучающегося, его запрос на получение определенных компетенций, потенциальная роль в командной работе, интересы и мотивация обучаемого. В обязательную часть вводного занятия включаются сведения по технике безопасности для обучения по выбранной образовательной программе.

б) промежуточная аттестация (опрос на основе полученных знаний на текущий момент времени, выполнение кейс-заданий (примеры кейсов: см. Прилодение 2), участие в соревнованиях). Небольшие опросы в начале и конце занятия.

Данный тип аттестации также может быть организован в игровой форме<sup>3</sup> (квест, викторина) по выбору преподавателя. К проведению данного мероприятия могут привлекаться представители студенческого педагогического отряда «Всплеск».

в) итоговая аттестация (опрос на основе полученных знаний - базовый модуль, тест<sup>3</sup>, защита проектов)

<span id="page-8-0"></span><sup>&</sup>lt;sup>2</sup> Шаршакова, Л.Б. Педагогическая диагностика образовательного процесса. Методическое пособие для педагогов дополнительного образования — СПб.: ГБОУ ДОД Дворец детского (юношеского) творчества «У Вознесенского моста», 2013. - 52 с.

<span id="page-8-1"></span><sup>&</sup>lt;sup>3</sup> Методическое пособие для педагогической практики с учениками Дома научной коллаборации им. И.П.Кулибина / Студенческие педагогические отряды НГТУ ИМ. Р.Е. Алексеева. - 2022. (см. Дополнительные материалы 1.)

Формы демонстрации результатов обучения мини-конференция по защите проектов, презентация (самопрезентация) проектов обучающихся.

### <span id="page-9-0"></span>3 Учебно-тематический план

### 3.1 Учебно-тематический план вводного модуля

Предполагает использование и реализацию общедоступных и универсальных форм организации материала, минимальную сложность предлагаемого для освоения содержания программы, развитие мотивации к определенному виду деятельности.

В «Вводном модуле» программы, обучаемые узнают основы работы в программах 3D-моделирования и получат базовые навыки программирования на языке С# в специализированной среде разработки.

Приобретут навыки, которые очень важны как для участия в коллективных проектах, так и в жизни в социуме: работать совместно, брать на себя нужную для команды роль, нести ответственность, помогать и сочувствовать друг ДРУГУ И Т. Д.

| $N_2$          |                                                         | Количество часов |                | Форма контроля   |
|----------------|---------------------------------------------------------|------------------|----------------|------------------|
|                | Название раздела, темы                                  | Теория           | Практика       | (аттестации)     |
|                | Вводное занятие. Знакомство с обучающи-                 |                  |                | Устный опрос     |
|                | мися (глубокое интервью <sup>4</sup> , анкетирование,   |                  |                |                  |
|                | опрос, беседа - по выбору преподавателя <sup>3</sup> ). |                  |                |                  |
| $\mathbf{1}$   | Введение в предмет. Техника безопасности                | 1                | $\bf{0}$       | Устный опрос     |
| $\overline{2}$ | Кейс "Основы работы в программе                         | 3                | 6              |                  |
|                | создания виртуальных туров и создание                   |                  |                |                  |
|                | собственной виртуальной экскурсии"                      |                  |                |                  |
|                | 2.1 Знакомство с Panotour Pro. Основы                   |                  | 1              | Устный опрос     |
|                | 2.2 Пробная съемка на камеру<br>360.                    | $\theta$         | 1              | Выполнение прак- |
|                | Подготовка материалов                                   |                  |                | тических заданий |
|                | Основы обработки<br>фотографий<br>2.3<br>$\bf{B}$       | 1                | 1              | Устный опрос     |
|                | Photoshop                                               |                  |                | Выполнение прак- |
|                |                                                         |                  |                | тических заданий |
|                | 2.4 Создание навигации в виртуальном туре.              | 1                | 1              | Устный опрос     |
|                | Создание переходов                                      |                  |                |                  |
|                | 2.5 Создание виртуальной экскурсии по                   | $\theta$         | $\overline{2}$ | Выполнение прак- |
|                | комнате ДНК                                             |                  |                | тических заданий |
| 3              | Кейс<br>"Основы<br>3D<br>моделирования                  | 5                | $\overline{7}$ |                  |
|                | <b>Blender"</b>                                         |                  |                |                  |
|                | 3.1 Знакомство с программой. Интерфейс                  | 1                | 1              | Устный опрос     |
|                | Blender                                                 |                  |                |                  |
|                | 3.2 Навигация по программе                              | $\mathbf{1}$     | $\mathbf{1}$   | Устный опрос     |
|                |                                                         |                  |                | Выполнение прак- |
|                |                                                         |                  |                | тических заданий |

<span id="page-9-1"></span>Белановский. Глубокое интервью и фокус-группы https://book.wciom.ru/fileadmin/file/books/belanovskij.pdf

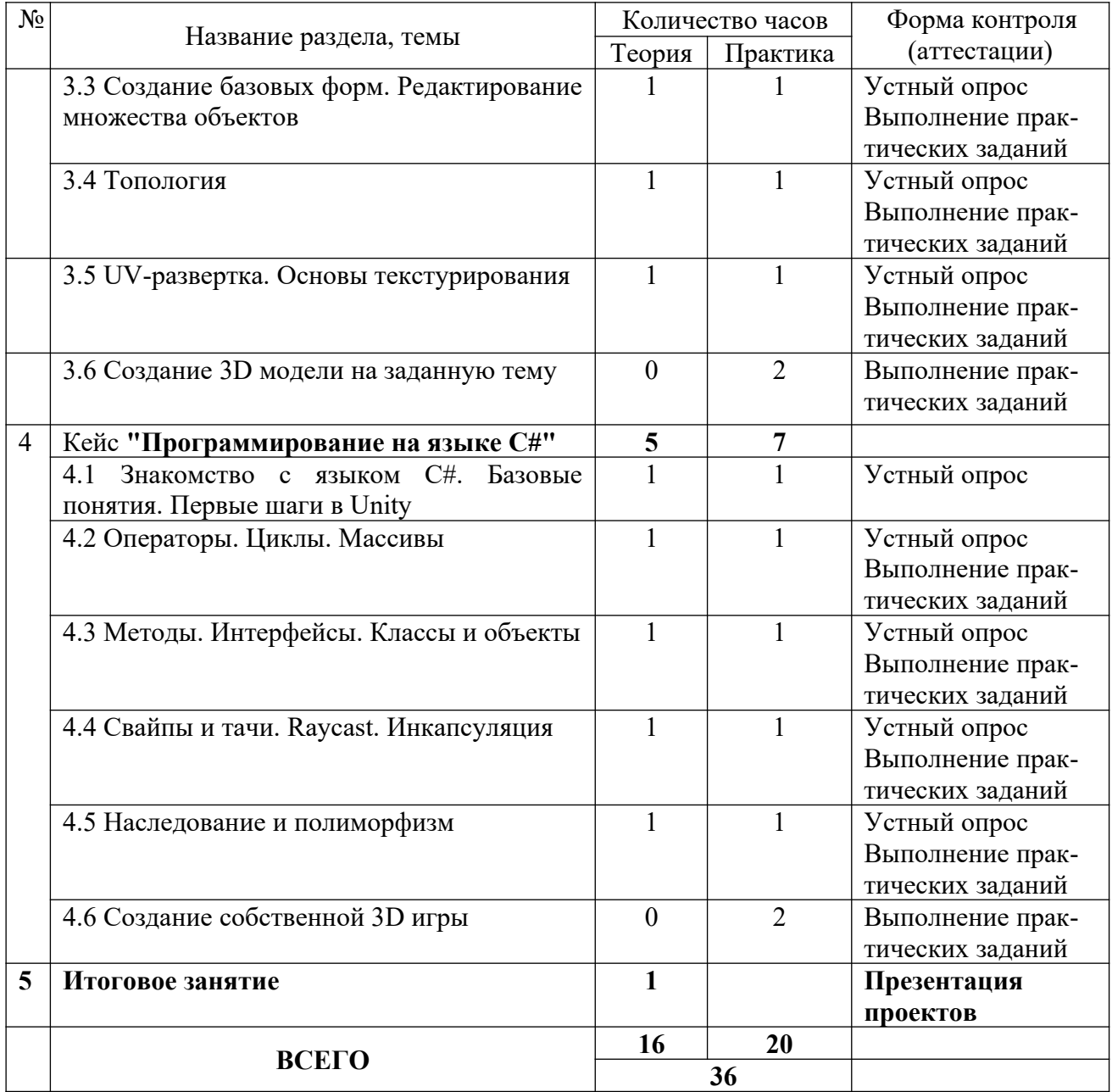

По окончании Вводного модуля по обычной или сложной траектории проводится защита проектных работ, направленная на выявление более восприимчивых к данному виду деятельности обучаемых, которые переводятся (по желанию и с согласия законных представителей) на «Базовый модуль».

### 3.2 Учебно-тематический план базового модуля

Программа «Базового модуля» предусматривает углубленное изучение теории разработки AR/VR приложений и использование специального программного обеспечения. Также включается в себя организацию коллективного взаимодействия<sup>3</sup>, способствующую развитию навыков общения и социализации<sup>3</sup> обучающихся с использованием знаний и умений, полученных в процессе обучения на этапе «Вводного модуля». Вопросы командообразования<sup>35</sup> для проектной деятельности обучающихся решаются про проведении вводного занятия.

Выбор траектории обучения в «Базовом модуле» предполагает больше степеней свободы и индивидуального образовательного подхода на основе успешности прохождения и освоения материала «Вводного модуля».

Ключевой принцип проектного обучения заключается в ориентации на практическое решение проблем. При этом проблема, на решение которой направлен проект, должна быть подлинной, касающейся реального мира. Так же важная особенность проектного обучения данного модуля - междисциплинарность. При реализации базового модуля основной формой взаимодействия обучающихся является командная работа по выполнению проекта. Роли участников команды могут отражать специфику их функционала, а также они могут выполнять роль специалиста в области смежных дисциплин при междисциплинарном типе решаемых задач.

| $N_2$          |                                                                                                    | Количество часов |                | Форма контроля (ат-                                  |
|----------------|----------------------------------------------------------------------------------------------------|------------------|----------------|------------------------------------------------------|
|                | Название раздела, темы                                                                                                    | Теория           | Практика       | тестации)                                            |
|                | Вводное занятие. Знакомство с аудиторией<br>(групповые игры, анкетирование, беседа, -<br>по выбору преподавателя <sup>3</sup> ). Формирование<br>команд <sup>3</sup> . |                  | 0              | Устный опрос                                         |
| $\overline{2}$ | Кейс "Unity VR"                                                                                                    | 5                | 14             |                                                      |
|                | Unity.<br>Интерфейс.<br>2.1<br>Знакомство с<br>Основные возможности. Настройка проекта                                                                                 |                  | $\mathcal{D}$  | Устный опрос                                         |
|                | 2.2<br>объекты.<br>Физика,<br>скрипты,<br>Проектирование уровней                                                                                                    | $\mathcal{D}$    | $\theta$       | Устный опрос<br>Выполнение практиче-<br>ских заданий |
|                | 2.3 Разработка игры "Баскетбол"                                                                                                    |                  | $\overline{2}$ | Устный опрос<br>Выполнение практиче-<br>ских заданий |
|                | 2.4 Разработка игры "Тир". Raycast                                                                                                    |                  | $\overline{2}$ | Устный опрос<br>Выполнение практиче-<br>ских заданий |
|                | 2.5 Разработка игры по заданной теме                                                                                                    | $\theta$         | 6              | Выполнение практиче-<br>ских заданий                 |
| 3              | Кейс "Unity AR"                                                                                                    | 3                | 7              |                                                      |

<span id="page-11-0"></span><sup>&</sup>lt;sup>5</sup> Алексеева Е.Н. «Есть команда, Есть результат» (в помощь педагогам – наставникам игры, упражнения по созданию проектных команд из числа обучающихся детского технопарка) URL: https://drive.google.com/file/d/ 1Uj29oz6xgh5szQPRFgBpSCH1UdS5d7sb/view?usp=sharin

Тимбилдинг как средство формирования детского коллектива. – URL: https://znanio.ru/pub/577

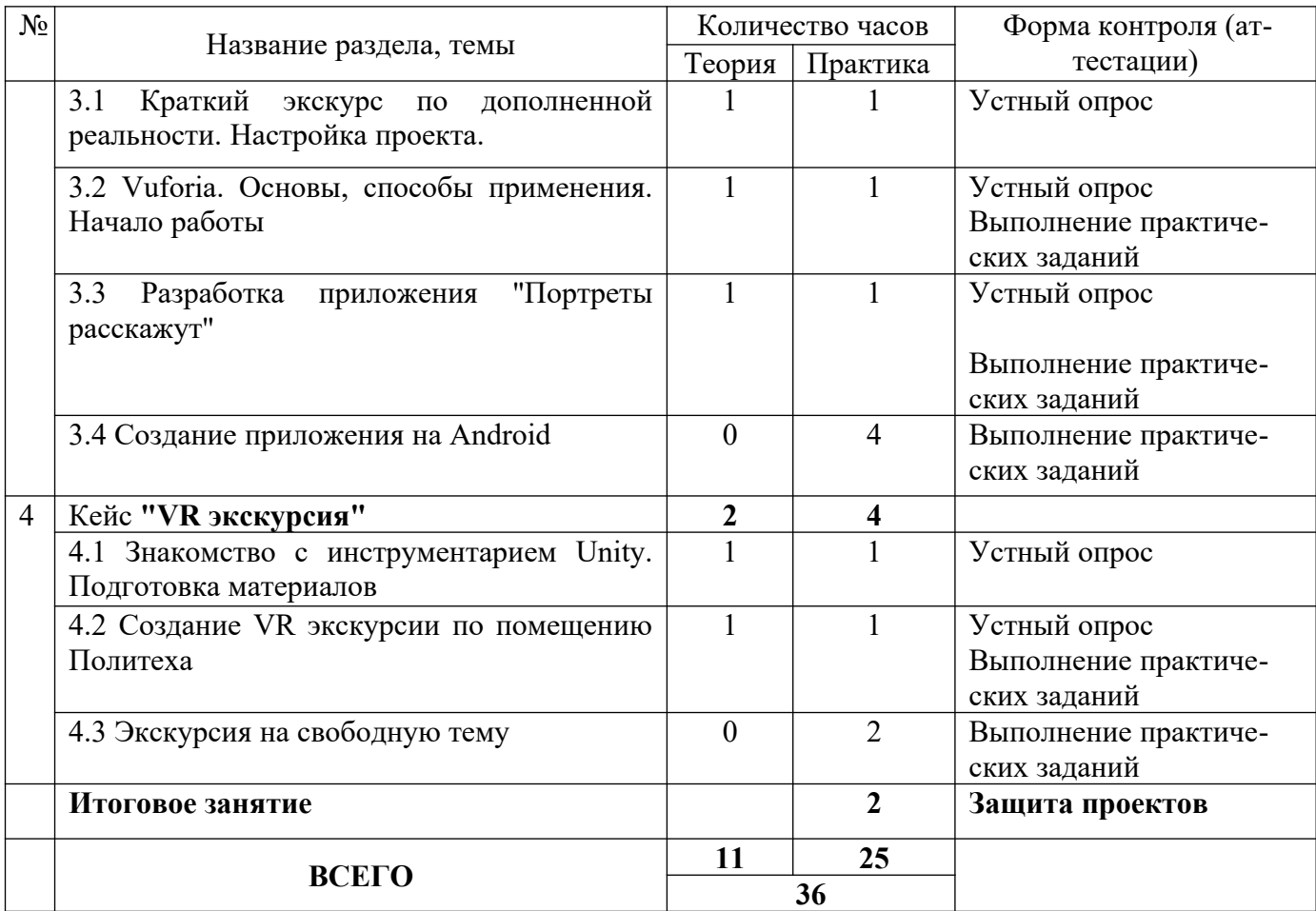

# <span id="page-12-0"></span>**4 Содержание учебно-тематического плана**

### 4.1 Содержание вводного модуля

| $N_2$          | Тема занятия                                                               | Содержание занятий                                                   |  |
|----------------|----------------------------------------------------------------------------|----------------------------------------------------------------------|--|
|                | Вводное занятие.                                                           | Теория (1 ч): Знакомство с обучающимися (глубокое интер-             |  |
|                |                                                                            | вью <sup>6</sup> , анкетирование, опрос, беседа – по выбору препода- |  |
|                |                                                                            | вателя <sup>3</sup> ).                                               |  |
| $\mathbf{1}$   | Введение в предмет.                                                        | Теория (1 ч): Вводный инструктаж. Правила поведения.                 |  |
|                | Техника безопасности                                                       | Знакомство с оборудованием. Правила грамотного выполне-              |  |
|                |                                                                            | ния операций на оборудовании, правила использования тех-             |  |
|                |                                                                            | ники. Беседа с учениками.                                            |  |
| $\overline{2}$ | Кейс "Основы работы в программе создания виртуальных туров и создание соб- |                                                                      |  |
|                | ственной виртуальной экскурсии"                                            |                                                                      |  |
| 2.1.           | Знакомство с Panotour                                                      | Теория (1 ч): Знакомство с кейсом. Создание проекта. Ра-             |  |
|                | Pro. Основы.                                                               | бота с файлами. Разбор интерфейса программы Panotour Pro.            |  |
|                |                                                                            | Практика (1 ч): Создать проект, привыкнуть к новой рабо-             |  |
|                |                                                                            | чей среде                                                            |  |
| 2.2.           | Пробная съемка на                                                          | Практика (1 ч): Использование камеры 360 для съемки                  |  |
|                | камеру 360.                                                                | помещения. Подготовка графических материалов.                        |  |
|                | Подготовка матери-                                                         |                                                                      |  |
|                | алов.                                                                      |                                                                      |  |

<span id="page-12-1"></span><sup>&</sup>lt;sup>6</sup> Белановский. Глубокое интервью и фокус-группы <https://book.wciom.ru/fileadmin/file/books/belanovskij.pdf>

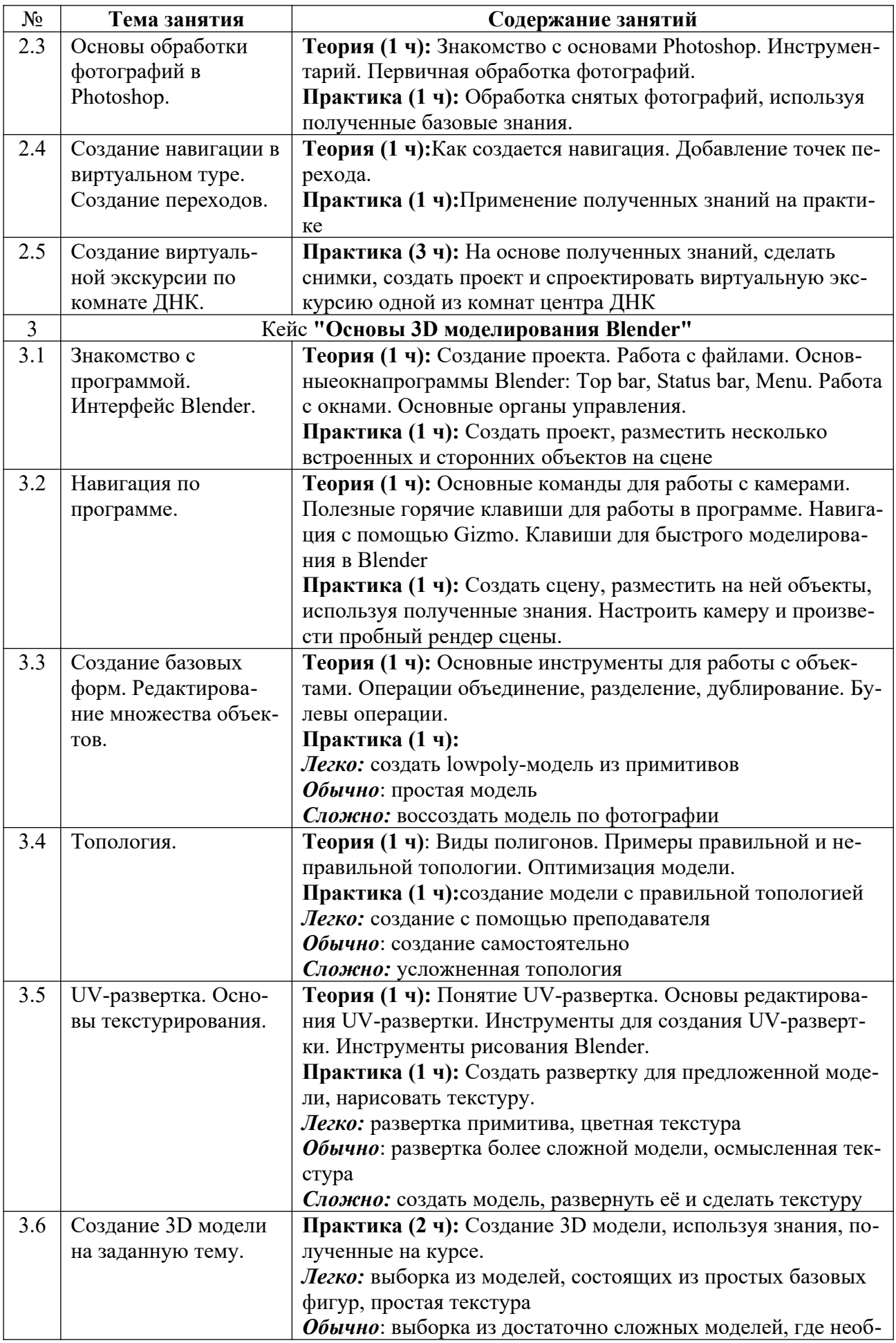

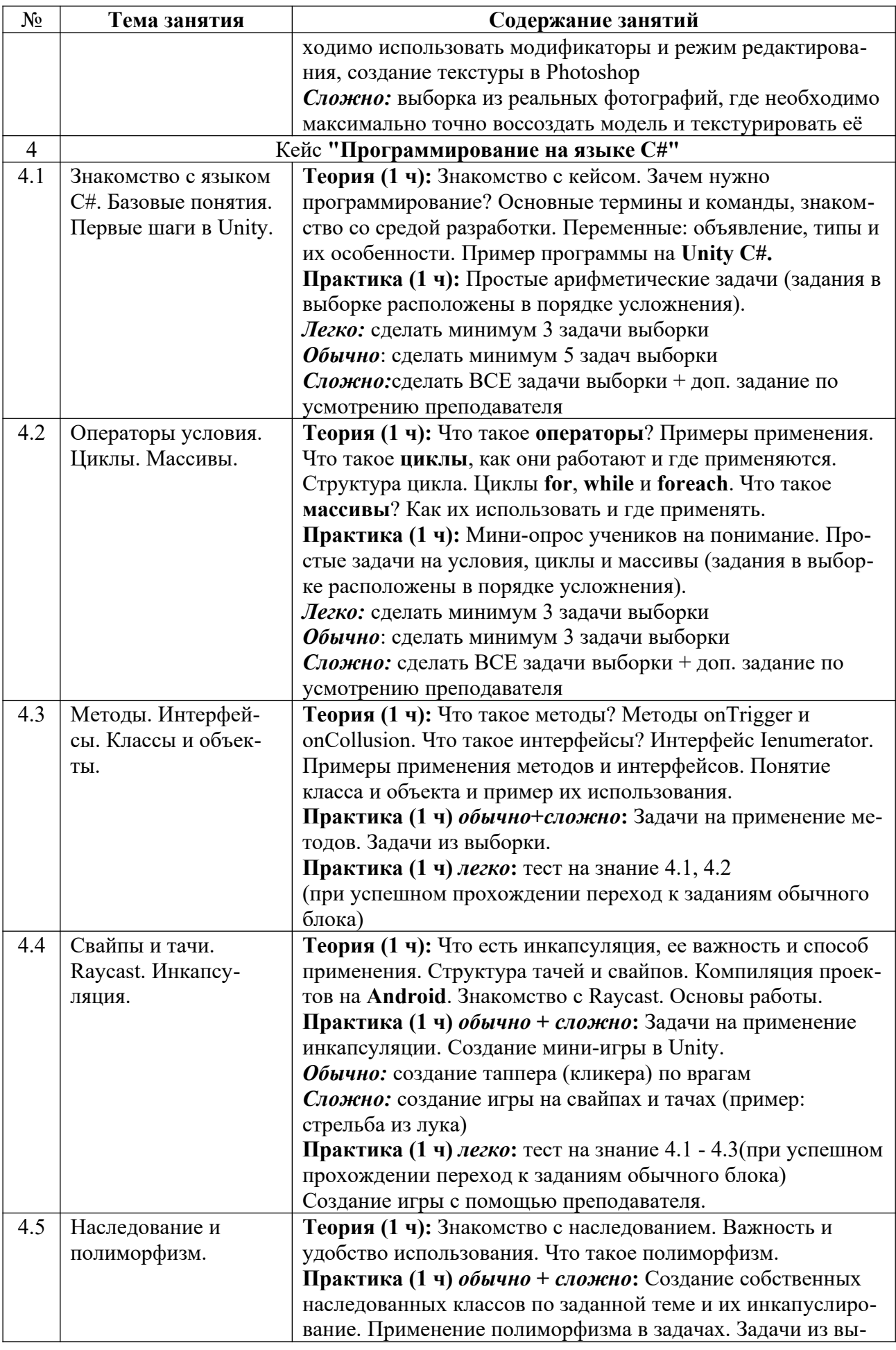

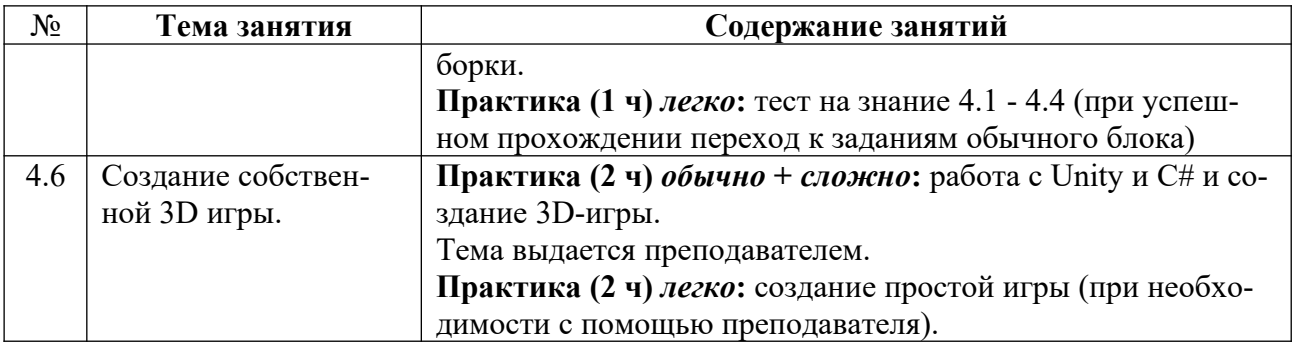

**Примечание:** примеры кейсов см. Приложение 1

# **4.2 Тематическое содержание базового модуля**

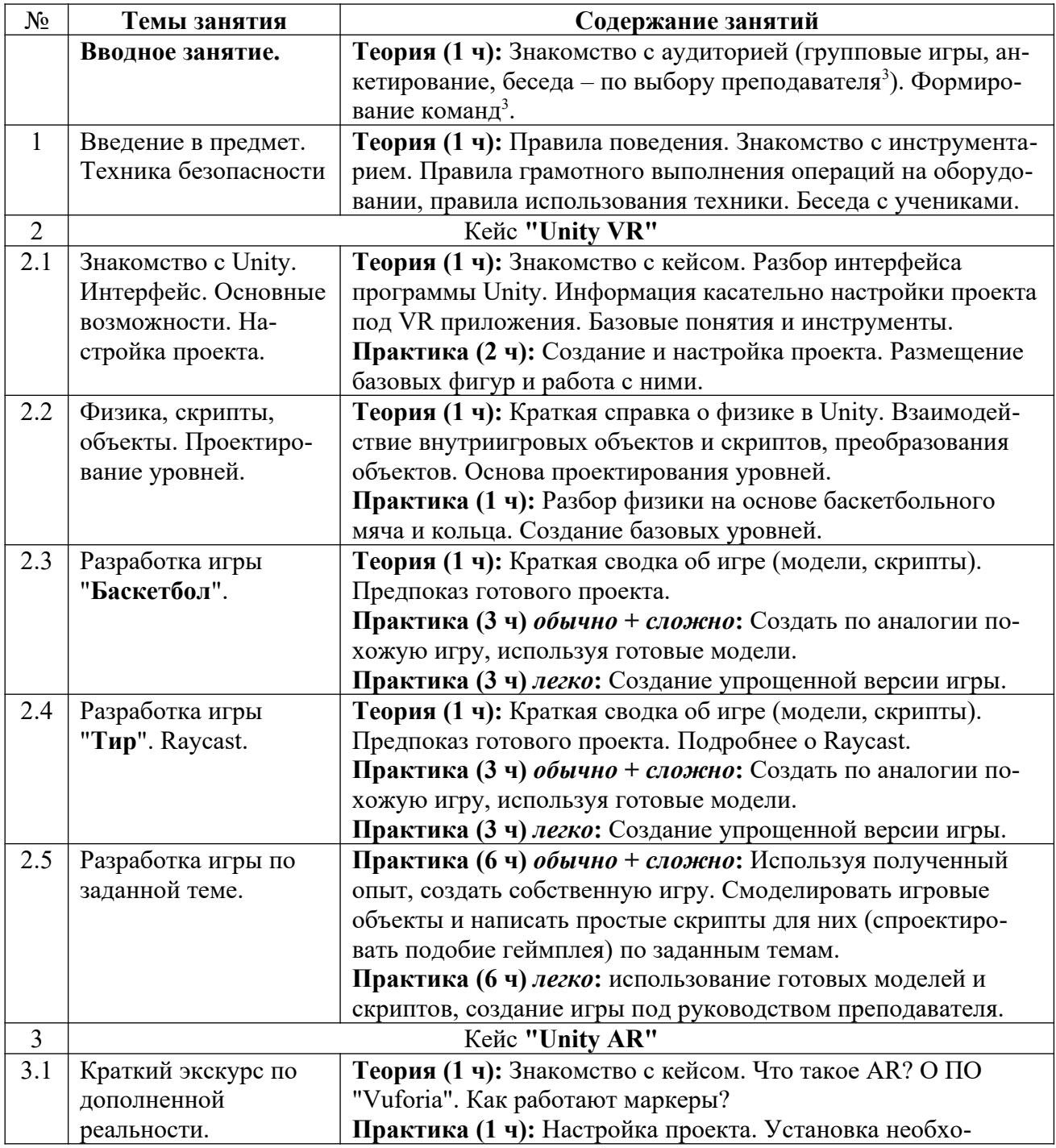

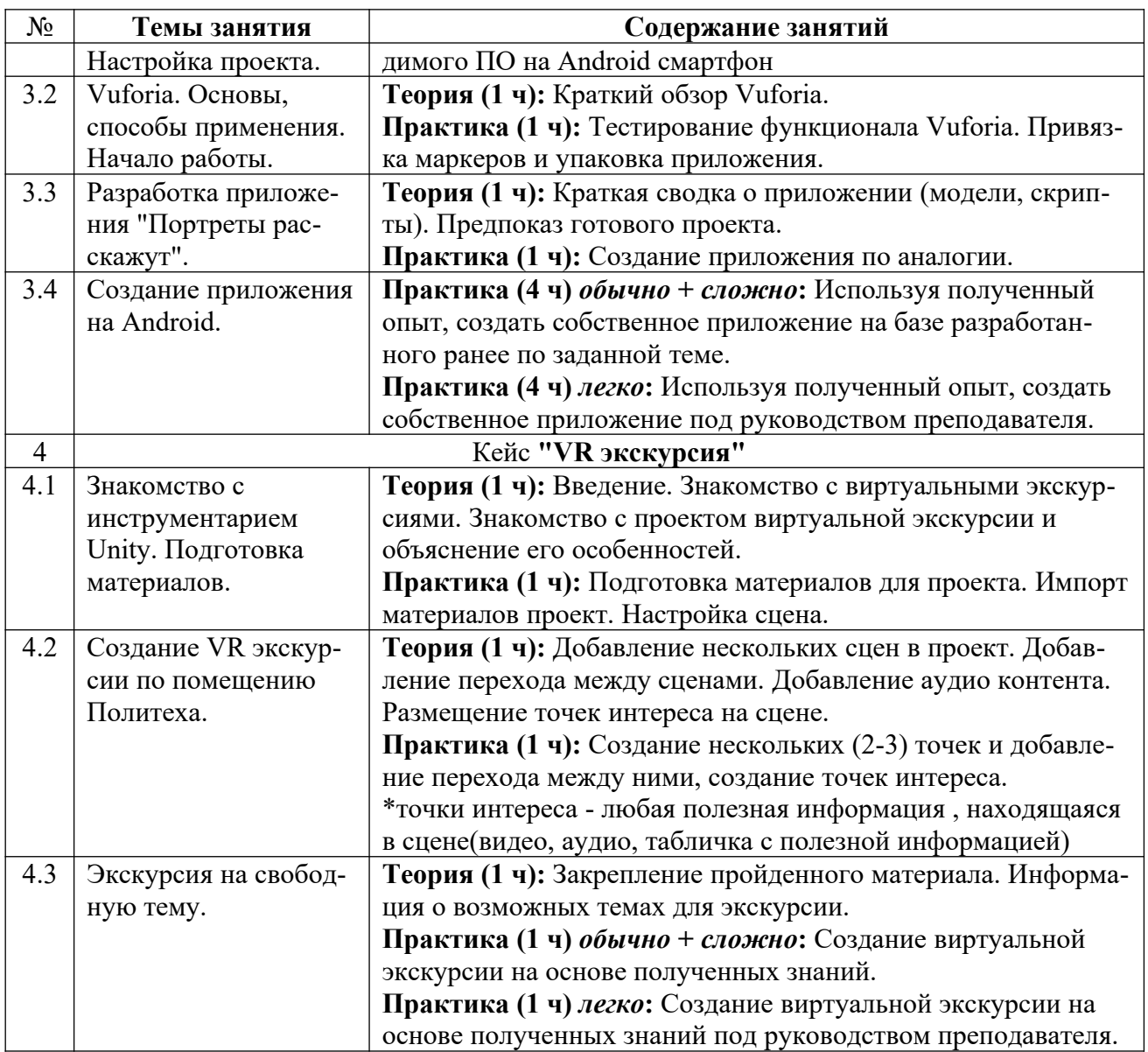

**Примечание:** примеры кейсов см. Приложение 2

### <span id="page-16-0"></span>**5 Учебно-методическое обеспечение программы**

### **5.1 Организационно-педагогические основы программы**

Дополнительная общеобразовательная общеразвивающая программа **«Технология дополненной и виртуальной реальности»**рассчитана на школьников в возрасте от 15 до 17 лет. При наборе детей в группы принимаются все желающие, на первых занятиях проводится собеседование с целью выявления уровня компьютерной грамотности, а так же проводится мотивационная образовательная экскурсия по практико-ориентированным инженерным проектам на базе НГТУ им. Р.Е. Алексеева.

### **5.2 Формы организации образовательного процесса**

Вся учебная деятельность представляет собой синтез различных видов образовательной деятельности:

получение знаний в области трехмерного моделирования

- получение теоретических и прикладных знания в области трехмерной печати;
- проектно-исследовательская и практико-ориентированная деятельность

Формы проведения занятий: лекция, объяснение материала с привлечением обучающихся, самостоятельная исследовательская работа, эвристическая беседа, практическое учебное занятие, самостоятельная работа, проектная деятельность.

На занятиях предусматриваются следующие формы организации учебной деятельности: индивидуальная (обучающемуся дается самостоятельное задание с учетом его возможностей), фронтальная (работа со всеми одновременно, например, при объяснении нового материала или отработке определённого технологического приёма), групповая (разделение обучающихся на группы для выполнения определённой работы).

Современные педагогические технологии, такие как: технология проектного обучения, здоровьесберегающие технологии и другие в сочетании с современными информационными технологиями могут существенно повысить эффективность образовательного процесса, решить стоящие перед наставником задачи воспитания всесторонне развитой, творчески свободной личности.

В конце каждого занятия подводятся итоги, строятся планы на следующие занятия.

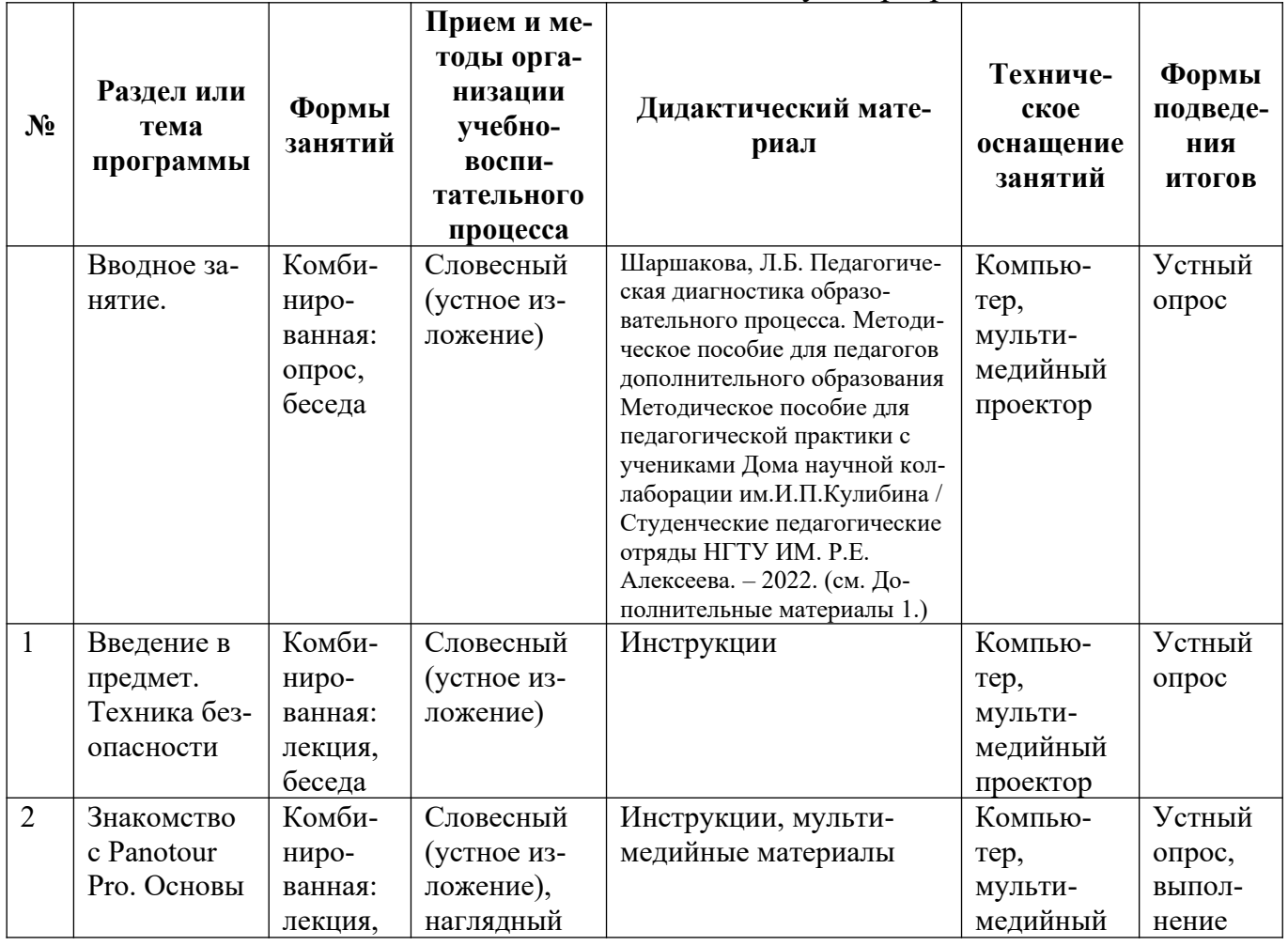

5.3 Методическое обеспечение вводного модуля программы

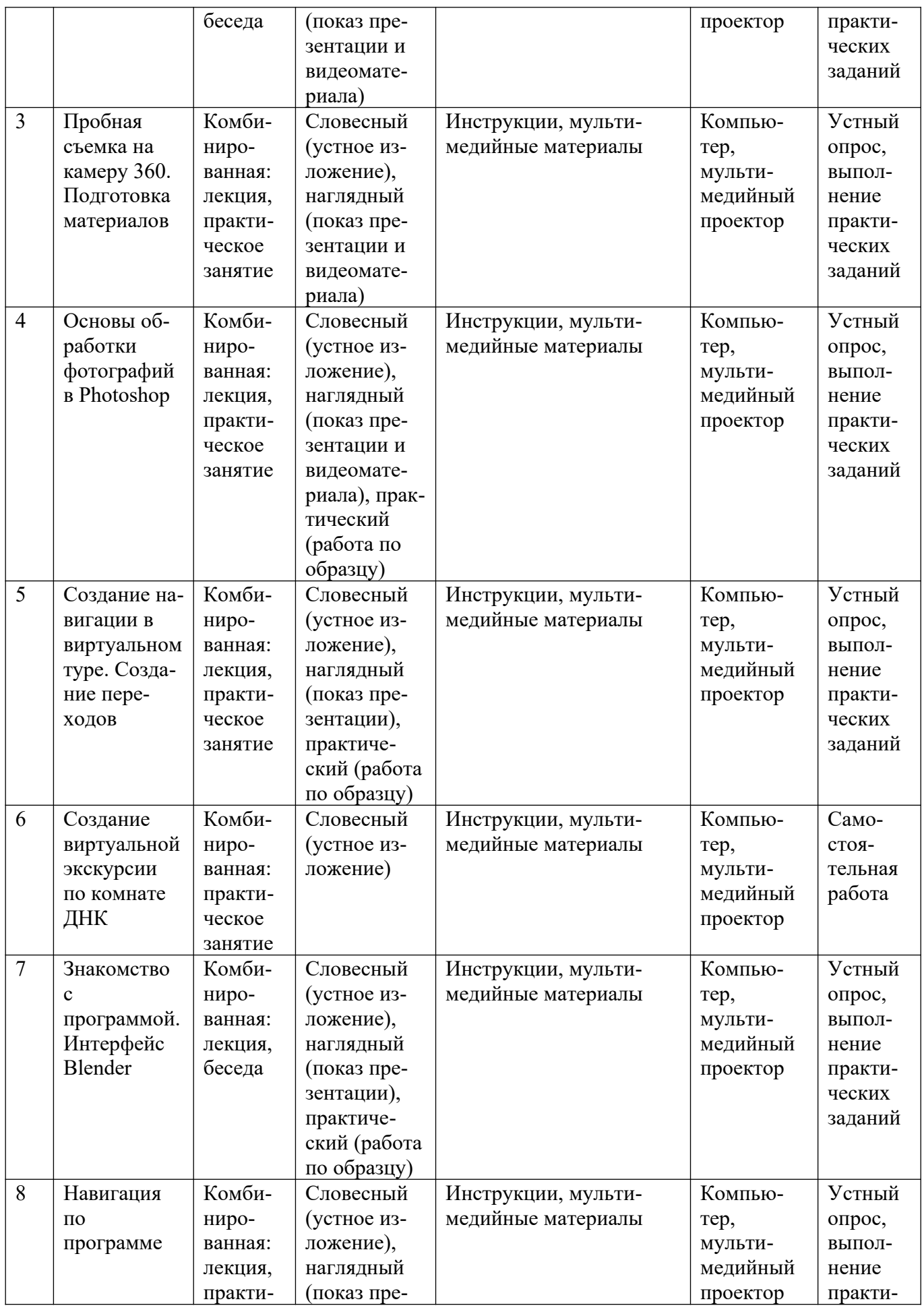

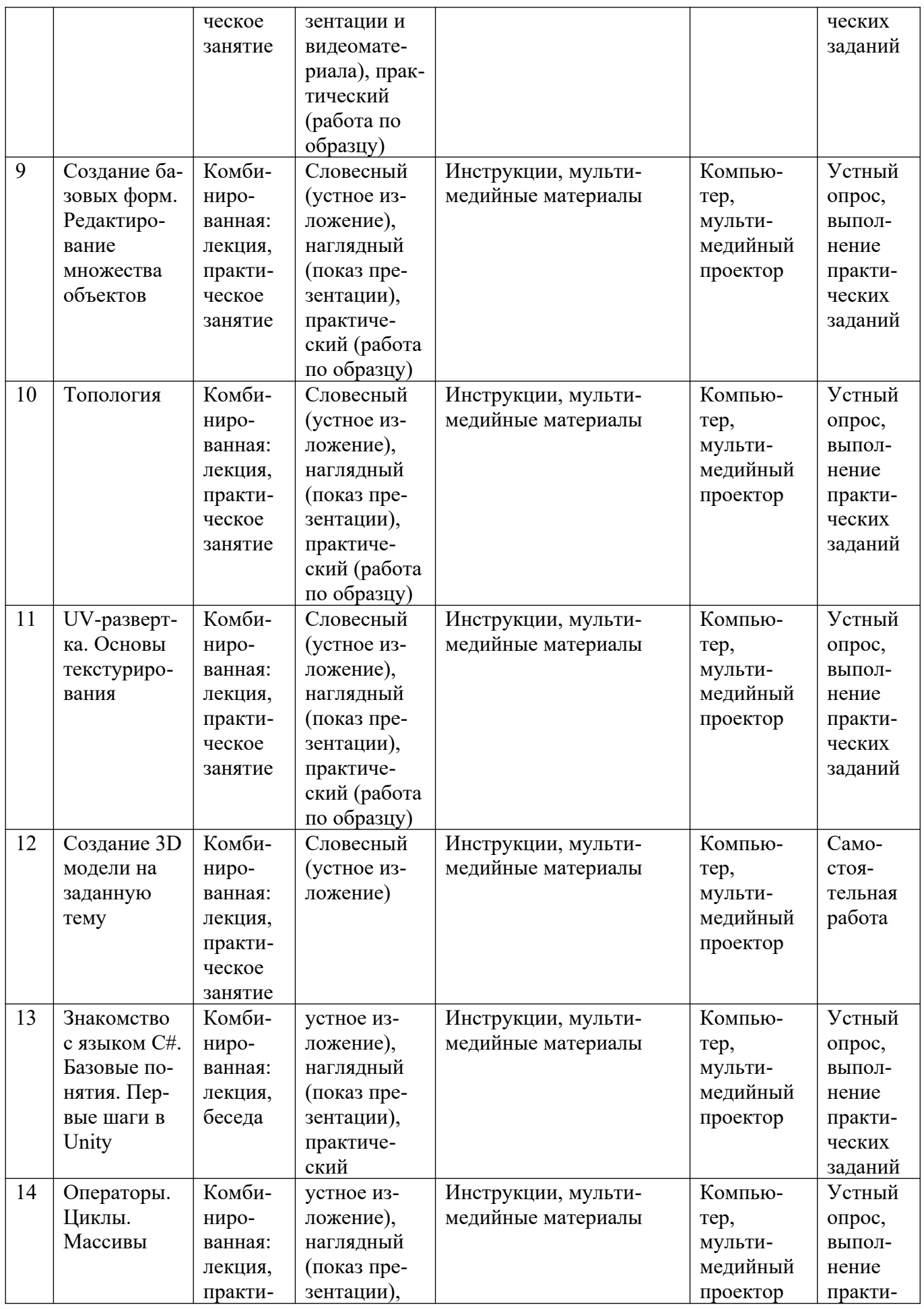

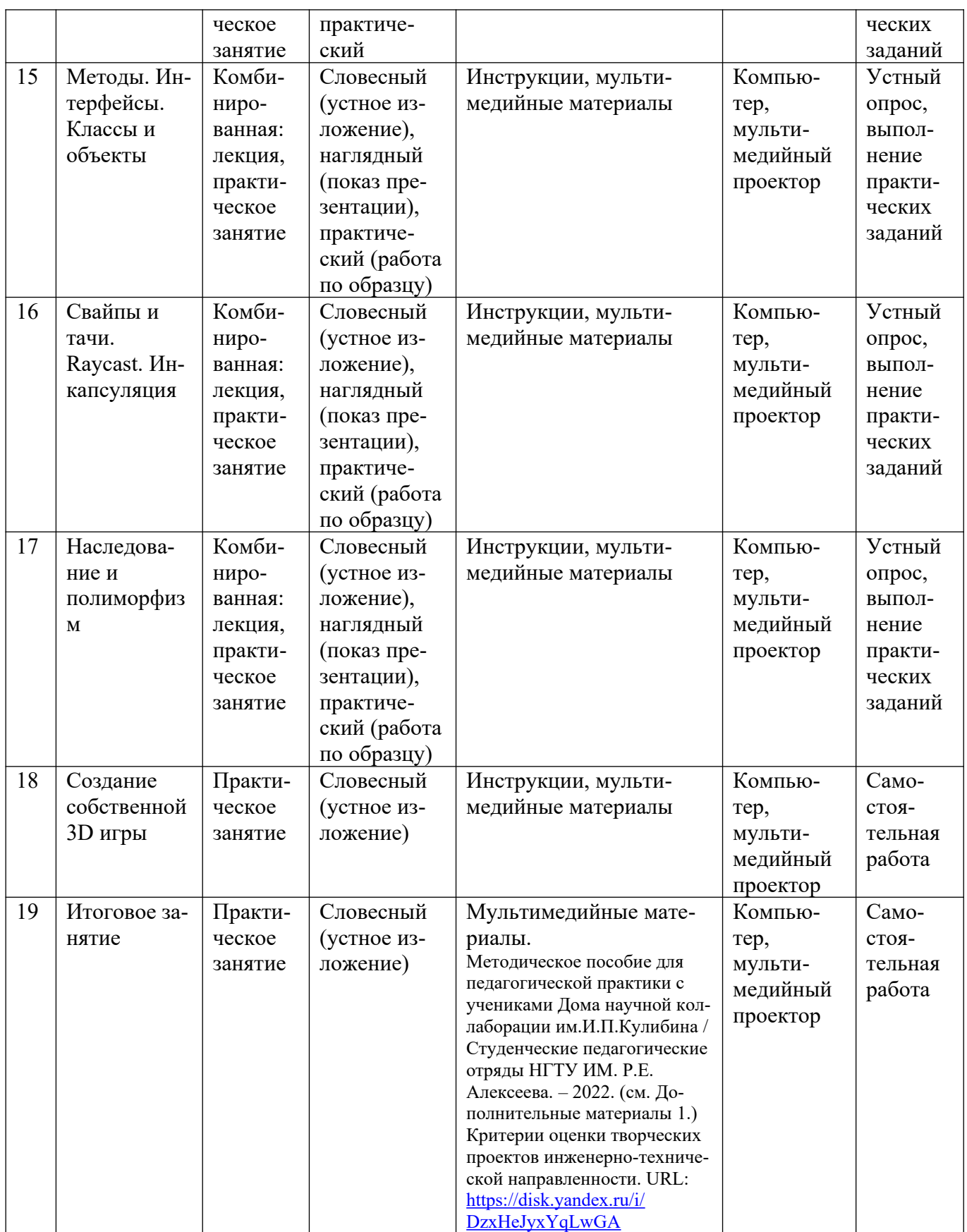

# **5.4 Методическое обеспечение базового модуля программы**

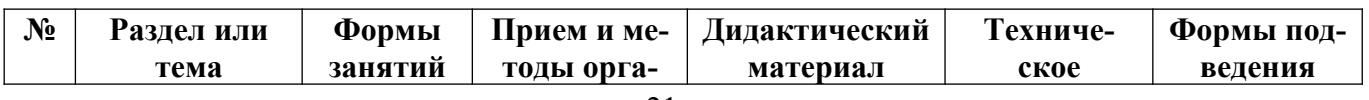

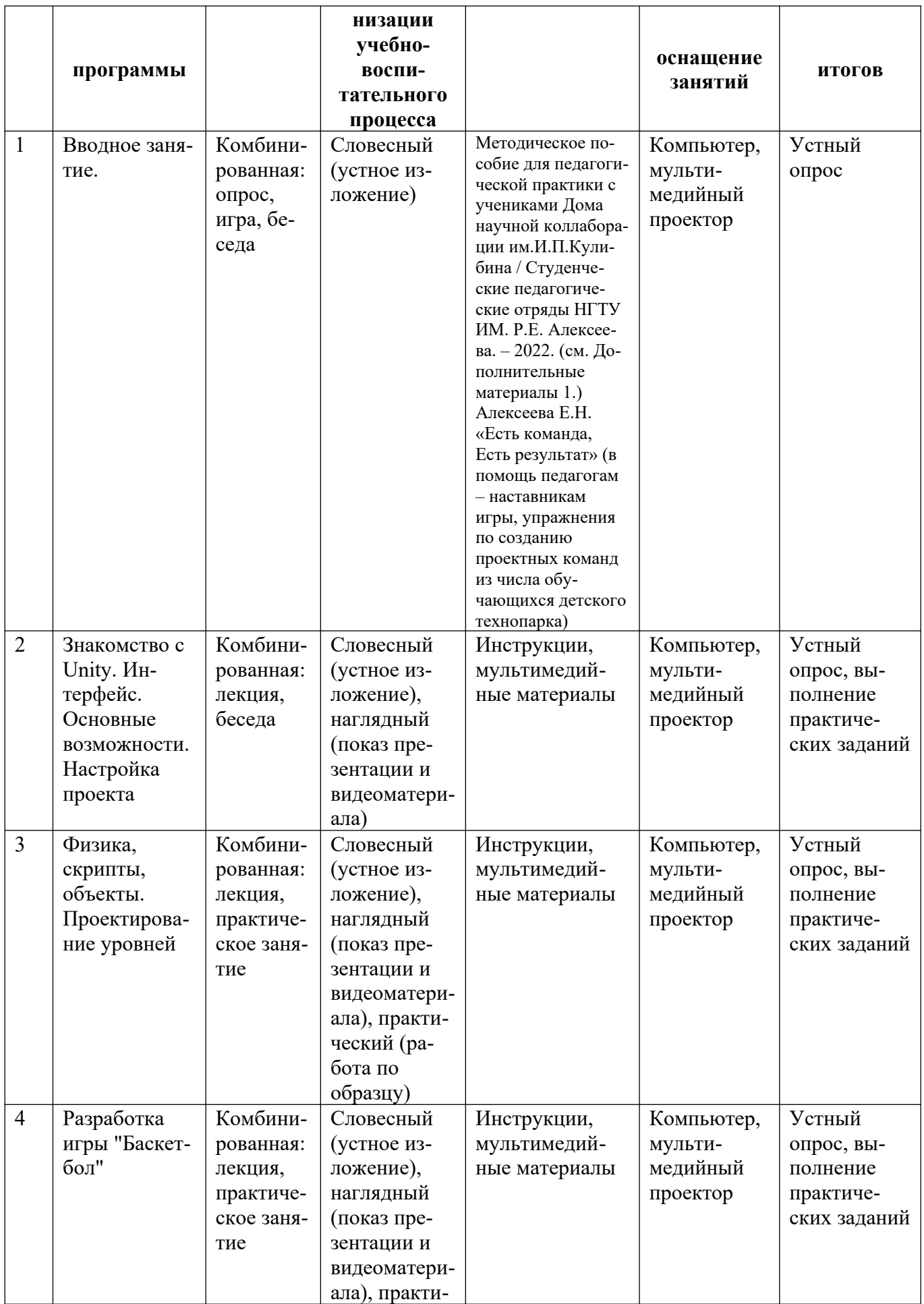

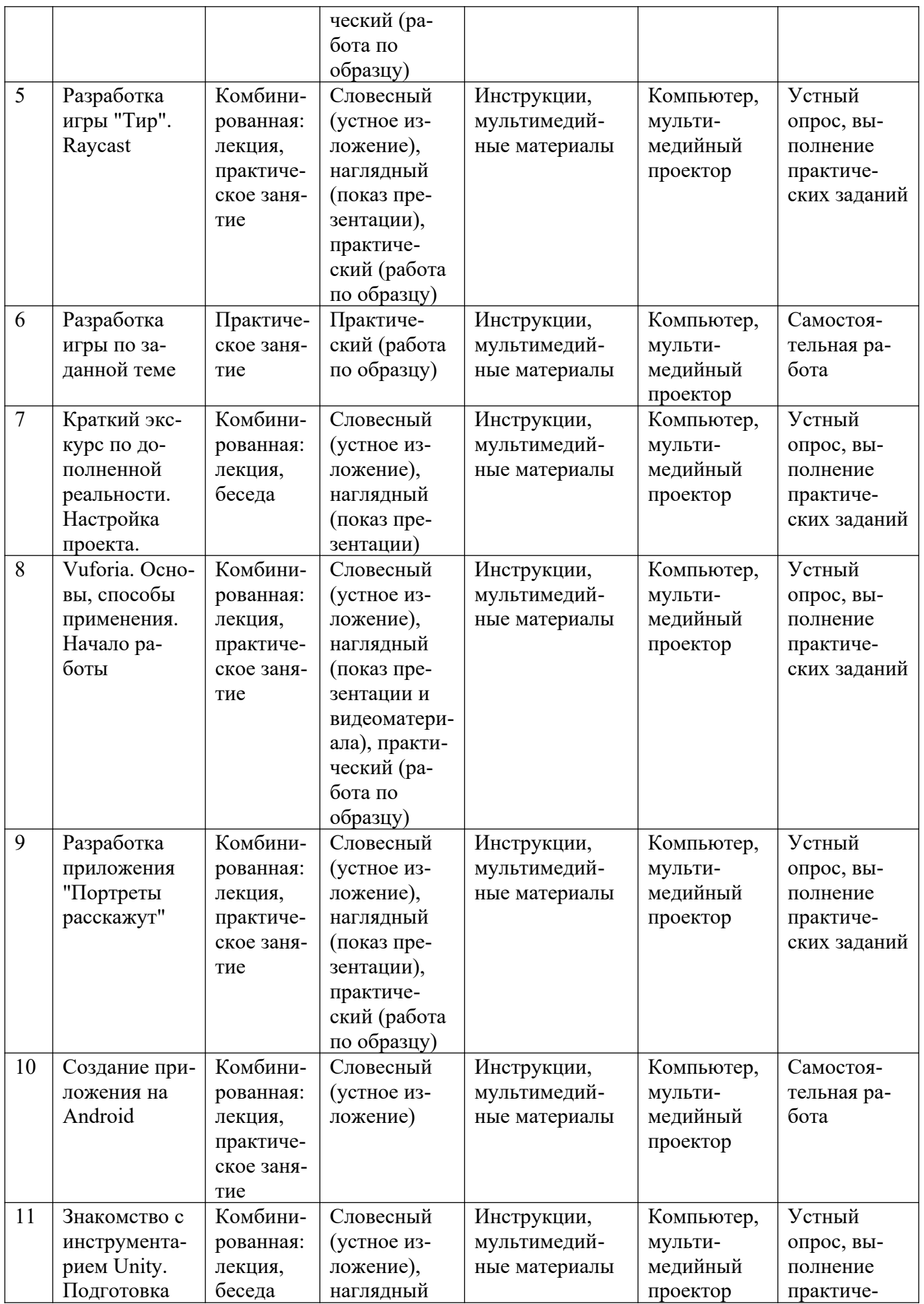

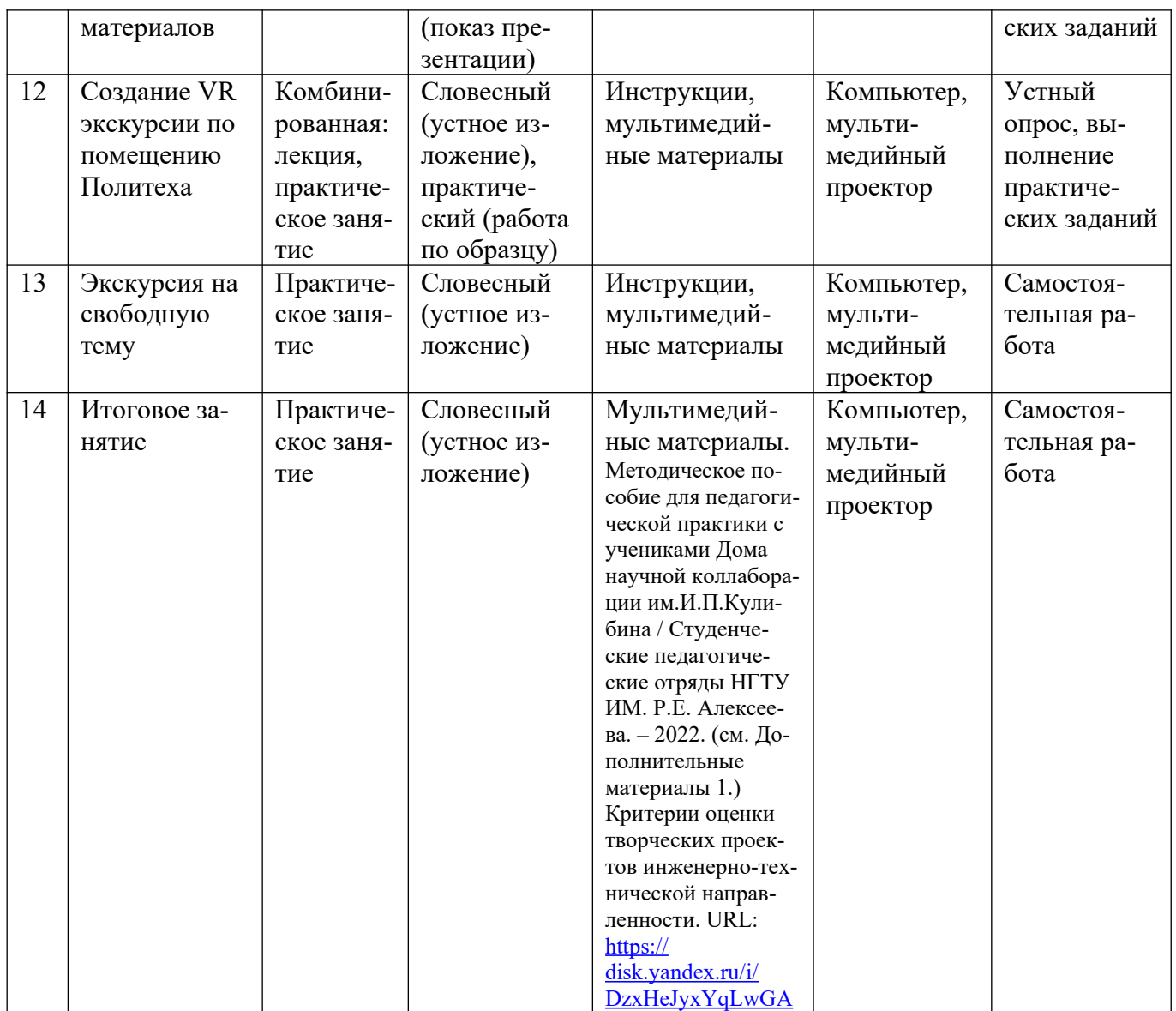

### **5.5 Основные методы обучения**

При реализации программы используются современные педагогические технологии<sup>[7](#page-24-0)</sup>, обеспечивающие личностное развитие ребенка: личностно-ориентированное обучение, проблемное обучение, обучение в сотрудничестве (командная, групповая работа), информационно-коммуникационные технологии.

При проведении занятий используются три формы работы:

- демонстрационная, когда учащиеся слушают объяснения педагога и наблюдают за демонстрационным экраном или экранами компьютеров на ученических рабочих местах;

- фронтальная, когда учащиеся синхронно работают под управлением педагога;

- самостоятельная, когда учащиеся выполняют индивидуальные или командные задания в течение части занятия или нескольких занятий, а также организационно-деятельные игры, которые предполагают интенсивные формы решения междисциплинарных комплексных проблем.

В процессе обучения применяются следующие методы: объяснительноиллюстративный, репродуктивный метод, частично-поисковые методы, метод проектов. Проектная деятельность способствует повышению интереса обучающихся к работе по данной программе, способствует расширению кругозора, формированию навыков самостоятельной работы. При объяснении нового материала используются компьютерные презентации, видеофрагменты. Во время практической части ребята работают со схемами, инструкциями, таблицами. На занятиях используется дифференцированный подход, учитываются интересы и возможности обучающихся. Предусмотрено выполнение заданий разной степени сложности. Таким образом, создаются оптимальные условия для активной деятельности всех обучающихся.

*Основной метод:* проектный, кейсовый.

*Метод эвристических вопросов* предполагает для отыскания сведений о каком-либо событии или объекте задавать следующие семь ключевых вопросов: Кто? Что? Зачем? Чем? Где? Когда? Как?

*Метод сравнения* применяется для сравнения разных версий моделей обучающихся с созданными аналогами.

*Метод эвристического наблюдения* ставит целью научить детей добывать и конструировать знания с помощью наблюдений. Одновременно с получением заданной педагогом информации многие обучающиеся видят и другие особенности объекта, т.е. добывают новую информацию и конструируют новые знания.

*Метод фактов* учит отличать то, что видят, слышат, чувствуют обучающиеся, от того, что они думают.

*Метод конструирования* понятий начинается с актуализации уже имеющихся представлений обучающихся.

<span id="page-24-0"></span> $^7$  Бродецкая Е.В. Современные педагогические технологии в сфере дополнительного образования детей. URL: <https://nsportal.ru/shkola/dopolnitelnoe-obrazovanie/library/2015/01/14/sovremennye-pedagogicheskie-tekhnologii-v>

*Метод прогнозирования* применяется к реальному или планируемому процессу. Спустя заданное время прогноз сравнивается с реальностью. Проводится обсуждение результатов, делаются выводы.

*Метод ошибок* предполагает изменение устоявшегося негативного отношения к ошибкам, замену его на конструктивное использование ошибок. Ошибка рассматривается как источник противоречий, феноменов, исключений из правил, новых знаний, которые рождаются на противопоставлении общепринятым.

*Креативные методы* обучения ориентированы на создание обучающимися личного образовательного продукта путем накопленных знаний и поиском оптимального решения проблемы.

*«Мозговой штурм»* ставит основной задачей сбор как можно большего числа идей в результате освобождения участников обсуждения от инерции мышления и стереотипов.

*Метод планирования* предполагает планирование образовательной деятельности на определенный период - занятие, неделю, тему, творческую работу.

*Метод рефлексии* помогает обучающимся формулировать способы

своей деятельности, возникающие проблемы, пути их решения и полученные результаты, что приводит к осознанному образовательному процессу.

*Метод самооценки* вытекают из методов рефлексии, носят

количественный и качественный характер, отражают полноту достижения обучающимся цели.

*Создание ситуаций успеха* на занятиях является одним из основных методов эмоционального стимулирования и представляет собой специально созданные педагогом цепочки таких ситуаций, в которых обучающийся добивается хороших результатов, что ведёт к возникновению у него чувства уверенности в своих силах и «лёгкости» процесса обучения.

### <span id="page-25-2"></span>**6 Организационно-педагогические условия**

### <span id="page-25-1"></span>**6.1 Материально-техническое обеспечение**

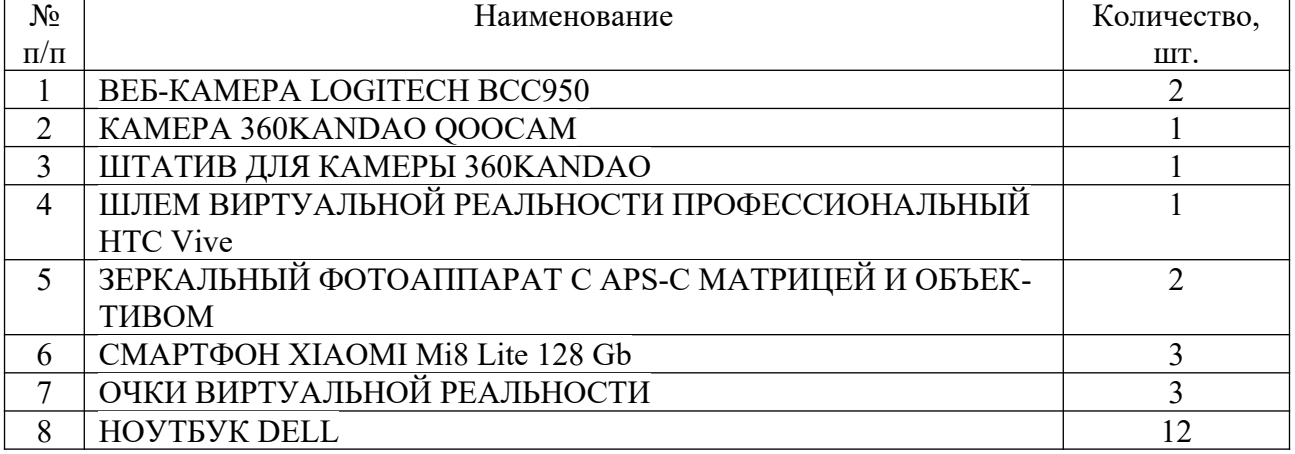

### <span id="page-25-0"></span>**6.2 Кадровое обеспечение**

Образовательный процесс по модулям программы обеспечивается научно-педагогическими кадрами, имеющими педагогическое образование, высшее образование или профильную подготовку, и систематически занимающимися научно-методической деятельностью. К образовательному процессу по модулям программы также привлекаются преподаватели, находящиеся в стадии обучения не ниже бакалавра.

К педагогическому коллективу, реализующему программы, с учетом специфики поставленных задач и целевой аудитории, предъявляются специальные требования:

- способствовать формированию готовности у обучающихся самостоятельно осваивать методы и способы самообразования и саморазвития,

- способствовать раскрытию творческих, личностных и профессиональных потенциалов обучающихся,

- уметь организовывать процесс рефлексии и обратной связи с обучающимися,

- уметь корректировать свою работу с учетом обратной связи с обучающимися.

### <span id="page-26-1"></span>**6.3 Воспитательная работа и досуговая деятельность**

Воспитательная работа при реализации программы направлена на формирование личностных, познавательных и коммуникативных навыков, установление в группе обучающихся доброжелательной атмосферы, ориентирование учащихся на результативную работу, ответственность.

Кроме учебных занятий детям могут быть предложены досуговые мероприятия, проводящиеся для школьников во внеучебное время (см. Дополнительные материалы 2). К ним относятся соревнования по смежным направлениям программ ДО, инженерные квесты, викторины, мастер-классы, праздничные мероприятия и т.д., проводящиеся во время каникул для популяризации сфер технического творчества, повышения информированности детей и их родителей о деятельности центра ДНК.

### <span id="page-26-0"></span>**6.4 Список рекомендованных источников**

*Нормативно-правовые документы*

- Федеральный закон Российской Федерации от 29 декабря 2012 г. № 273-ФЗ «Об образовании в Российской Федерации» (Редакция от 04.08.2023 — Действует с 01.09.2023);
- Приказ Минпросвещения России от 27.07.2022 № 629 «Об утверждении Порядка организации и осуществления образовательной деятельности по дополнительным общеобразовательным программам»;
- Национальный проект «Образование» (утвержден Президиумом Совета при Президенте РФ по стратегическому развитию и национальным проектам (протокол от 24.12.2018 г. № 16);
- Федеральные проекты «Успех каждого ребенка», «Цифровая образовательная среда», «Патриотическое воспитание» и др.;
- $\checkmark$  Распоряжение Правительства РФ от 31 марта 2022 г. N 678-р «Об утверждении Концепции развития дополнительного образования детей до 2030 г. и

плана мероприятий по ее реализации»;

 Приказ Министерства просвещения Российской Федерации от 03.09.2019 № 467 «Об утверждении Целевой модели развития региональных систем дополнительного образования детей» (Зарегистрирован 06.12.2019 № 56722).

### *Для преподавателя:*

1. *Ben Tristem, GameDev.tv Team, Rick Davidson: Complete C# Unity Game Developer 3D, 2018***. (б.д.).** URL: https://www.udemy.com/course/unitycourse2/

2. *Daniel Wise: Building AR Applications with Unity and Vuforia***. (б.д.).** URL: https://www.packtpub.com/product/building-ar-applications-with-unity-and-vuforiavideo/9781788999199

3. *Jimmy Alamparambil, Matt Larson, Jonathan Ogle-Barrington***. (б.д.).** URL: https://books.google.ru/books/about/Unity AR VR by Tutorials.html?id=xztxQEACAAJ&redir\_esc=y

4. *Unity Assets Store***. (б.д.).** URL: [https://assetstore.unity.com](https://assetstore.unity.com/).

5. Баскакова, М.Е. Новые грани функциональной неграмотности в условиях цифровой экономики / М.Е.Баскакова, И.В.Соболева // Вопросы образования. –  $2019. - N<sub>2</sub>1. - c.244-263.$ 

6. Павленко, К.В. Дополнительное образование школьников: функции, родительские стратегии, ожидаемые результаты / К.В.Павленко, К.Н.Поливанова, А.А.Бочавер, Е.В.Сивак // Вопросы образования. – 2019. - № 2 – с.241-261.

7. Эрик, Д.К. Проектирование учебного процесса: создание высокоэффективных образовательных сред для развития навыков саморегуляции/ Д.К.Эрик // Вопросы образования. – 2019. №4. – с. 30-46.

8. Батаева, Е.В. Когнитивные и метакогнитивные способности обучающихся в контексте смарт-образования / Е.В.Батаева // Образование и наука. – 2019. Т.-  $21. - No4 - c.36-59.$ 

*Для обучающихся:*

9. *Ben Tristem, GameDev.tv Team, Rick Davidson: Complete C# Unity Game Developer 3D, 2018***. (б.д.).** URL: <https://www.udemy.com/course/unitycourse2/>

10. *Unity C#***. (б.д.).** URL: [https://www.youtube.com/playlist?list=PLroRuYhTm-](https://www.youtube.com/playlist?list=PLroRuYhTmGOuEbhFhEY60Mm9kgjYxYhh-)[GOuEbhFhEY60Mm9kgjYxYhh-](https://www.youtube.com/playlist?list=PLroRuYhTmGOuEbhFhEY60Mm9kgjYxYhh-)

11. *Основы работы в Panotorur Pro***. (б.д.).** URL: [https://www.youtube.com/](https://www.youtube.com/playlist?list=PLqcMEEnSh6fBs9iTyh-DEDHTw6Dh5NmaS) [playlist?list=PLqcMEEnSh6fBs9iTyh-DEDHTw6Dh5NmaS](https://www.youtube.com/playlist?list=PLqcMEEnSh6fBs9iTyh-DEDHTw6Dh5NmaS)

12. *Пример создания виртуального тура с помощью Unity***. (б.д.).** URL: [https://www.youtube.com/watch?v=hgRb7apZrCw&list=PLGq\\_ojdWrNDu-](https://www.youtube.com/watch?v=hgRb7apZrCw&list=PLGq_ojdWrNDuVufCMV81d6KmOUfJzc66l)[VufCMV81d6KmOUfJzc66l](https://www.youtube.com/watch?v=hgRb7apZrCw&list=PLGq_ojdWrNDuVufCMV81d6KmOUfJzc66l)

13. *Уроки Blender***. (б.д.).** URL: [https://www.youtube.com/playlist?](https://www.youtube.com/playlist?list=PLn6DikVGbeEiJFNb2_wfV2zg4BDm8xvsQ) [list=PLn6DikVGbeEiJFNb2\\_wfV2zg4BDm8xvsQ](https://www.youtube.com/playlist?list=PLn6DikVGbeEiJFNb2_wfV2zg4BDm8xvsQ)

14. *Unity Assets Store***. (б.д.).** URL: [https://assetstore.unity.com](https://assetstore.unity.com/)

### <span id="page-27-0"></span>**Приложения**

Приложение 1

**Кейс "Основы 3D моделирования Blender"**

### **Структура кейса**

• Вводный кейс «Основы 3D моделирования Blender»

 При выборе данной линии для деятельности обучающиеся изучат основы работы в программе Blender, познакомятся со структурой и создадут собственные 3D-модели.

Категория кейса – вводный.

Место кейса в структуре модуля: вводный кейс;

Количество учебных часов/занятий, на которые рассчитан кейс (может варьироваться в зависимости от уровня подготовки, условий, и т.д.) - 12 часов / 6 занятий.

### **ЭТАПЫ РЕАЛИЗАЦИИ**

1. Введение.

Ознакомление обучающихся с целью кейса и новой программой.

2. Подготовительный этап.

1-Й ПОДЭТАП. Получение базовых навыков работы в программе Blender.

2-Й ПОДЭТАП. Создание моделей на основе простых геометрических фигур.

3. Реализационный этап.

1-Й ПОДЭТАП. Создание 3D-модели по заданной теме.

4. Финализация кейса.

Формулирование выводов о проделанной работе. Защита полученных проектов.

# **ДОРОЖНАЯ КАРТА КЕЙСА**

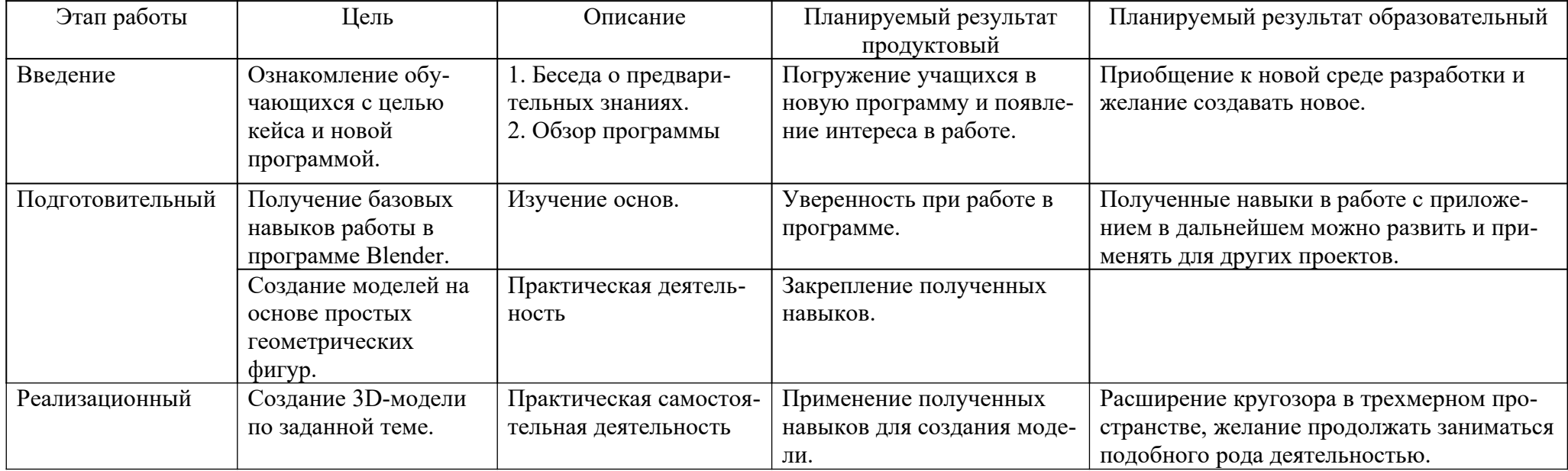

### **ОБОРУДОВАНИЕ И МАТЕРИАЛЫ**

Основное оборудование и материалы

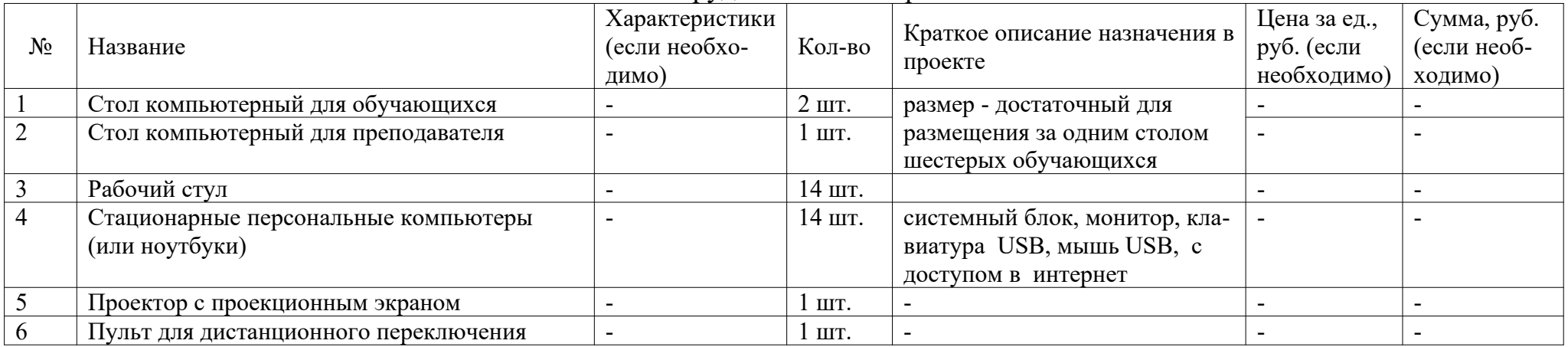

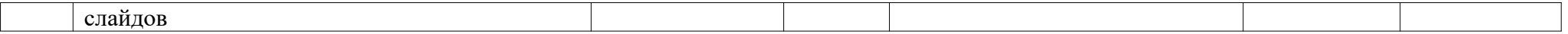

# **Кейс "Unity VR"**

### **Структура кейса**

• Вводный кейс «Unity VR»

 При выборе данной линии для деятельности обучающиеся изучат основы работы в программе Unity, познакомятся со структурой и создадут собственные приложения для виртуальной реальности.

- Категория кейса углубленный.
- Место кейса в структуре модуля: углубленный кейс;

Количество учебных часов/занятий, на которые рассчитан кейс (может варьироваться в зависимости от уровня подготовки, условий, и т.д.) – 19 часов / 10 занятий.

# **ЭТАПЫ РЕАЛИЗАЦИИ**

1. Введение.

Ознакомление обучающихся с целью кейса и новой программой.

2. Подготовительный этап.

1-Й ПОДЭТАП. Получение базовых навыков работы в программе Unity.

2-Й ПОДЭТАП. Настройка проекта под VR.

3-Й ПОДЭТАП. Разработка тестовых приложений вместе с преподавателями.

3. Реализационный этап.

1-Й ПОДЭТАП. Создание собственного VR-приложения.

4. Финализация кейса.

Формулирование выводов о проделанной работе. Защита полученных проектов.

# **ДОРОЖНАЯ КАРТА КЕЙСА**

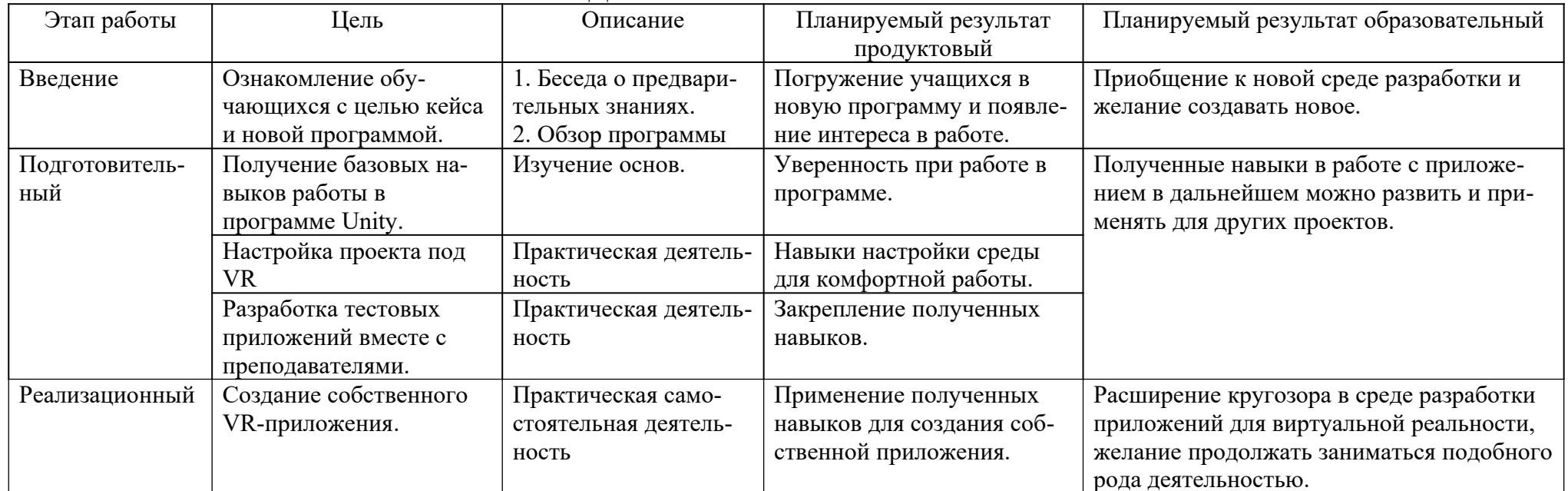

# ОБОРУДОВАНИЕ И МАТЕРИАЛЫ

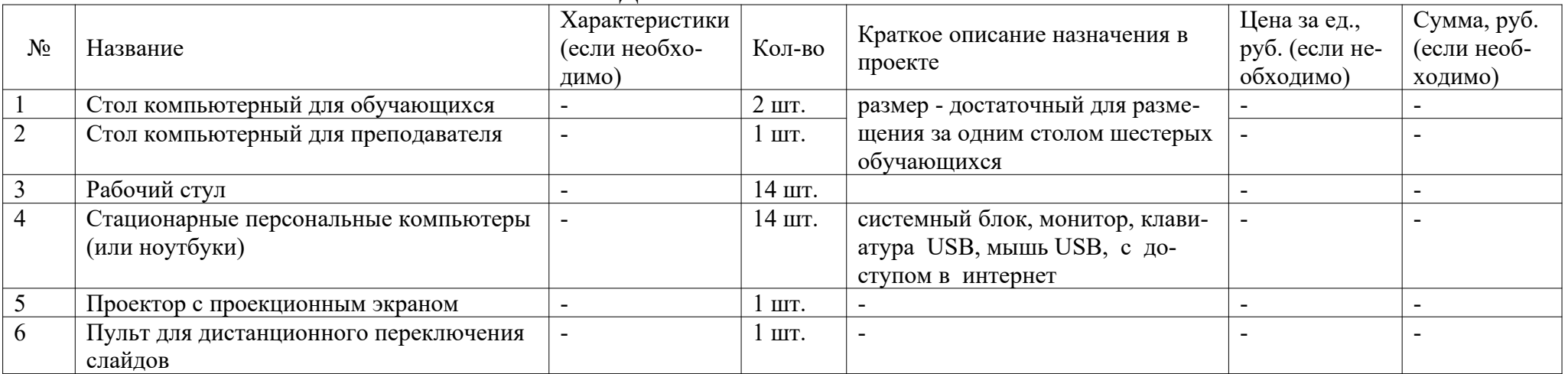